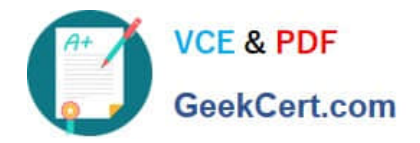

# **INDUSTRIES-CPQ-DEVELOPERQ&As**

Salesforce Certified Industries CPQ Developer

## **Pass Salesforce INDUSTRIES-CPQ-DEVELOPER Exam with 100% Guarantee**

Free Download Real Questions & Answers **PDF** and **VCE** file from:

**https://www.geekcert.com/industries-cpq-developer.html**

### 100% Passing Guarantee 100% Money Back Assurance

Following Questions and Answers are all new published by Salesforce Official Exam Center

**63 Instant Download After Purchase** 

- **63 100% Money Back Guarantee**
- 365 Days Free Update
- 800,000+ Satisfied Customers

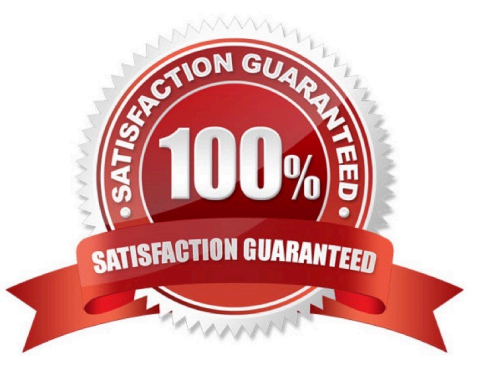

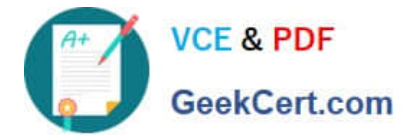

#### **QUESTION 1**

Why would you make the time plan of a child product different from that of the promotion?

Note: This question displayed answer options in random order when taking this Test.

- A. The child product is available only in limited quantities.
- B. The discount for a child product ends before the promotion\\'s subscription ends.
- C. The billing system for that child product is different from other child products in the promotion.
- D. The price of the child product is on a different price list.

Correct Answer: B

#### **QUESTION 2**

Before you build a promotion, which of these questions should you answer? (Choose TWO) Note: This question displayed answer options in random order when taking this Test.

- A. How long is the subscription commitment for the promotion?
- B. When does the subscription start and end?
- C. What billing system is used for each product?
- D. Which products have no base price?

Correct Answer: AB

#### **QUESTION 3**

In an attribute-based pricing matrix, which field is used as the key by the matching algorithm?

Note: This question displayed answer options in random order when taking this Test.

- A. Source Product Code
- B. Source Product Name
- C. Source Product Recordld
- D. Source Product Recordld and Source Product Name

Correct Answer: A

#### **QUESTION 4**

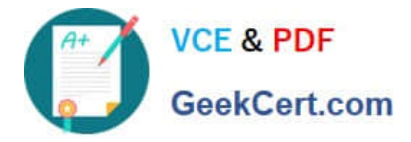

After initial creation, if a change is made to an object supertype\\'s layout, how is the change propagated to all products linked to the object subtype\\'s in the hierarchy?

Note: This question displayed answer options in random order when taking this Test.

- A. It is not propagated to any products linked to the object subtypes in the hierarchy.
- B. By dynamic inheritance
- C. By running the Layout Hietrarchy Maintenance job in the CMT Administration screen
- D. By clicking the Propagate button on the Layout page

Correct Answer: A

#### **QUESTION 5**

Use the Add Mode and Default Quantity fields only for auto-add or auto-replace product relationships.

A. True

B. False

Correct Answer: A

[INDUSTRIES-CPQ-](https://www.geekcert.com/industries-cpq-developer.html)[DEVELOPER PDF Dumps](https://www.geekcert.com/industries-cpq-developer.html) [DEVELOPER VCE Dumps](https://www.geekcert.com/industries-cpq-developer.html)

[INDUSTRIES-CPQ-](https://www.geekcert.com/industries-cpq-developer.html)

[INDUSTRIES-CPQ-](https://www.geekcert.com/industries-cpq-developer.html)[DEVELOPER Exam](https://www.geekcert.com/industries-cpq-developer.html) **[Questions](https://www.geekcert.com/industries-cpq-developer.html)**